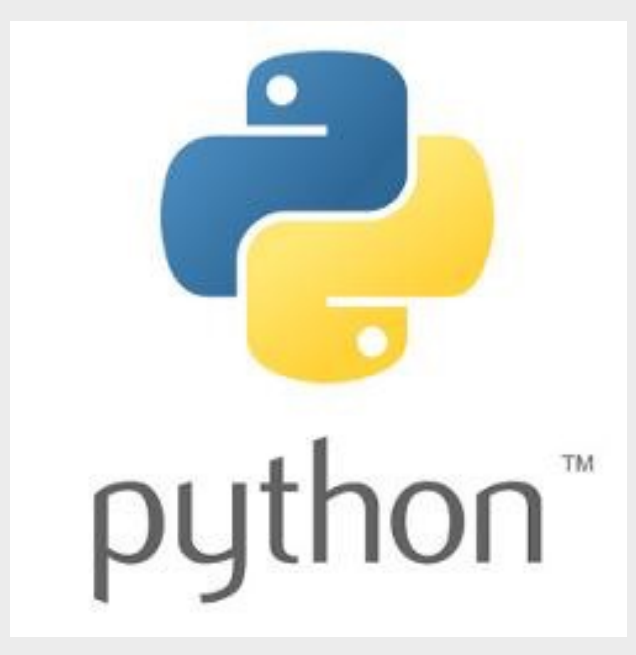

## Introdução à Programação em Pyt

#### Porquê Python?

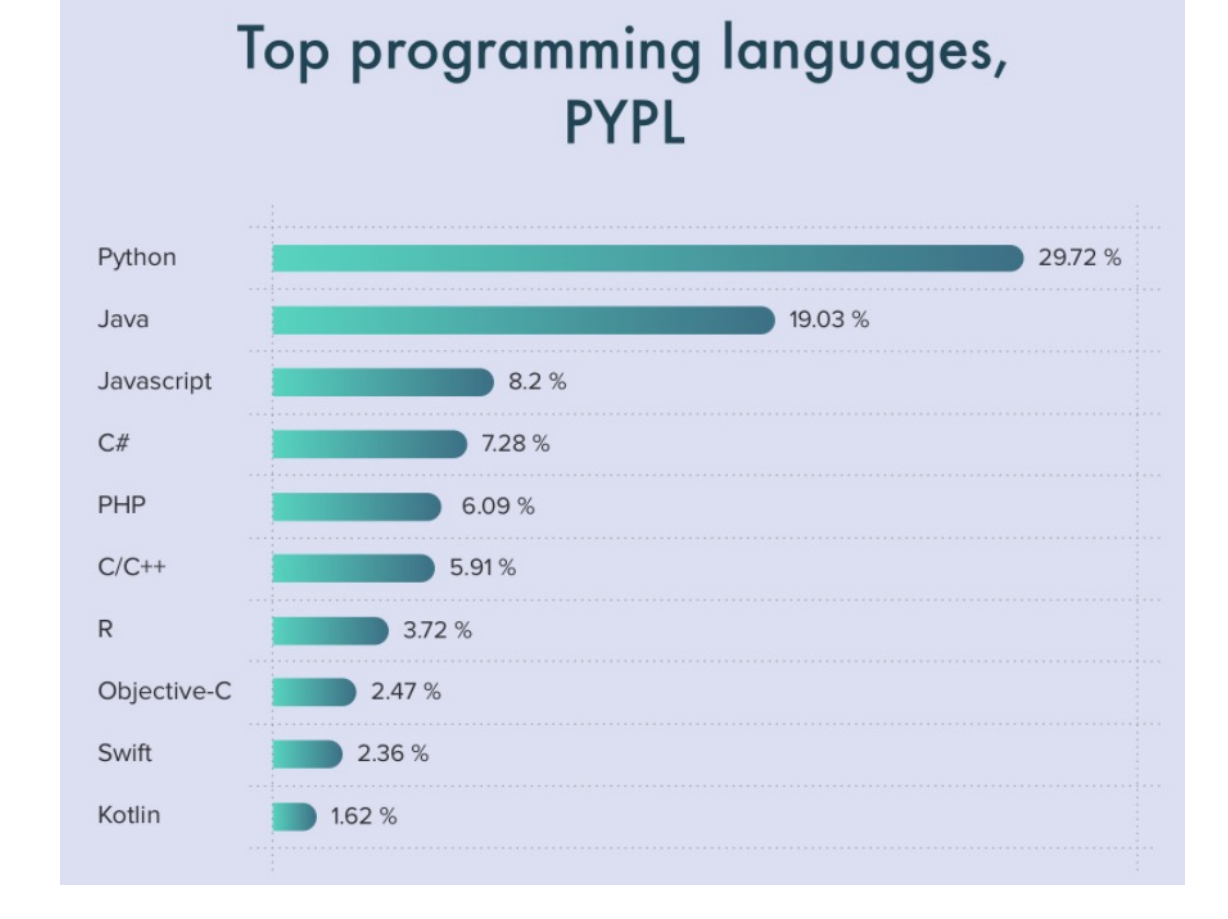

**PopularitY of Programming Language** https://www.cleveroad.com/blog/programming-langua

### **Documentação**

#### **WWW!**

#### w3schools.com

THE WORLD'S LAR

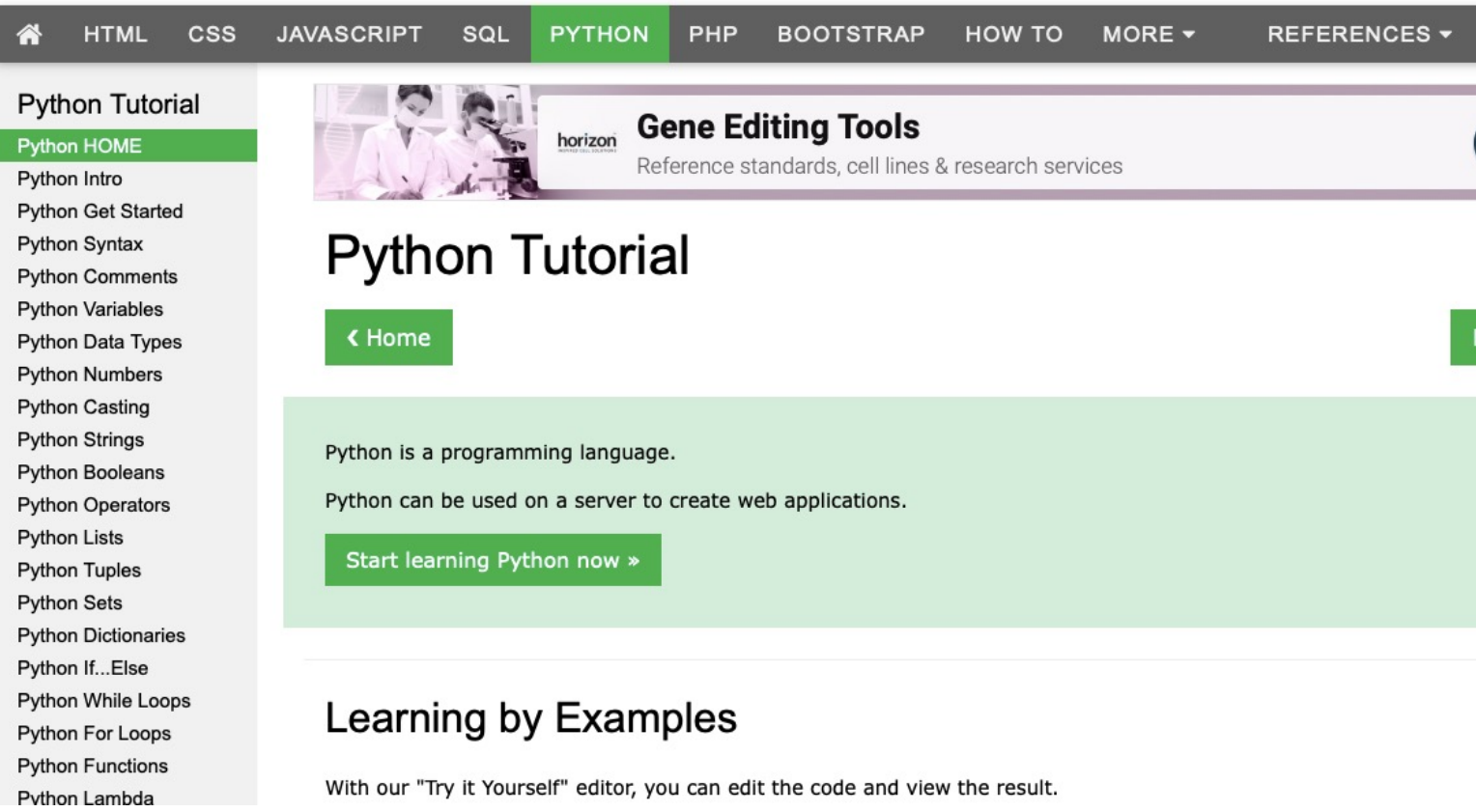

#### **https://www.w3schools.com/python/default.asp**

### **O que é um Programa?**

É uma sequencia de instruções que realizam uma série de operações, devolvendo no final um resultado ao utilizador.

print("Química Computacional 2022!")

# **Estrutura de um Programa:**

#### **(Fluxograma)**

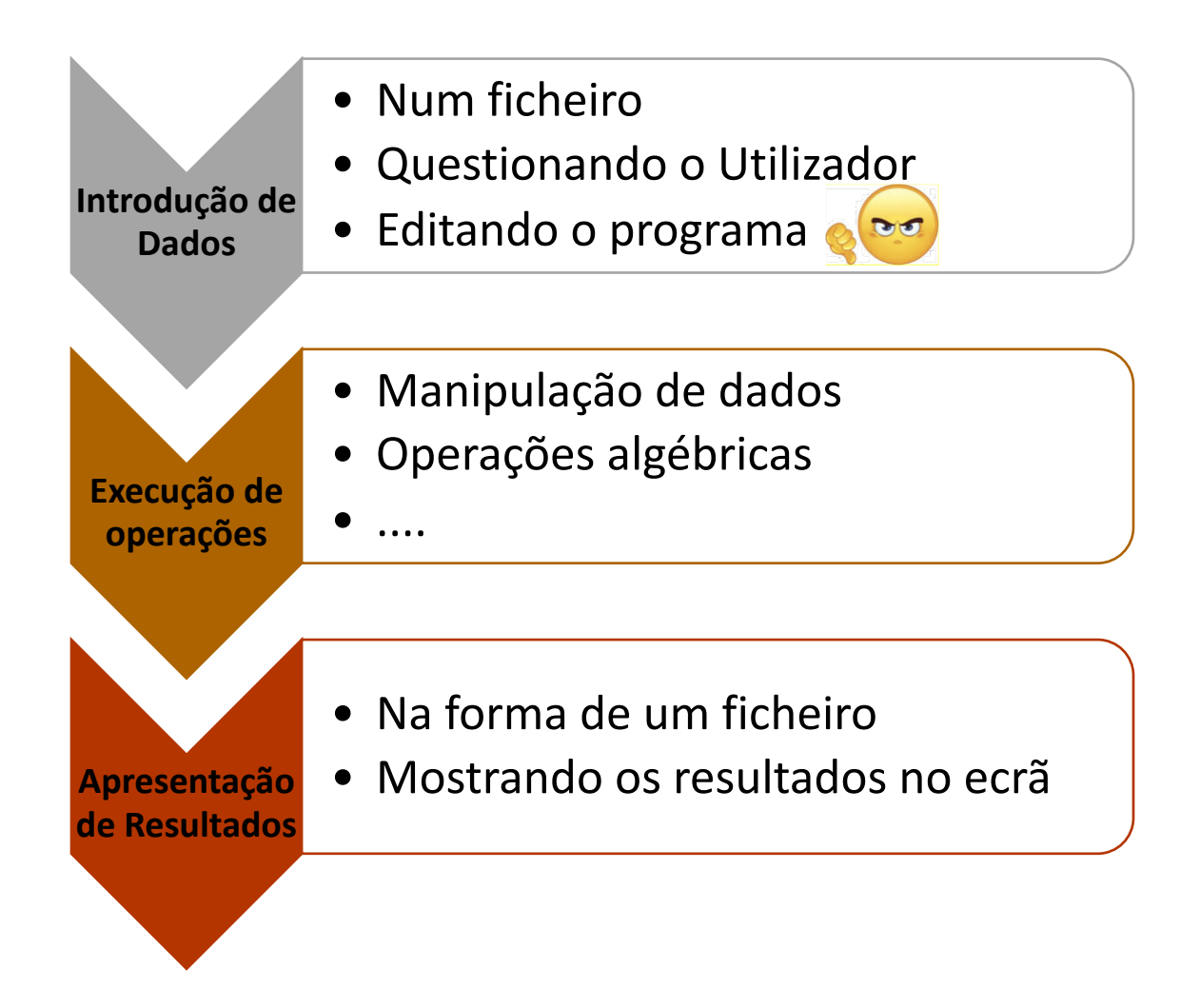

#### **Editor de Gestor de Ficheiros Programas Visual Stud**

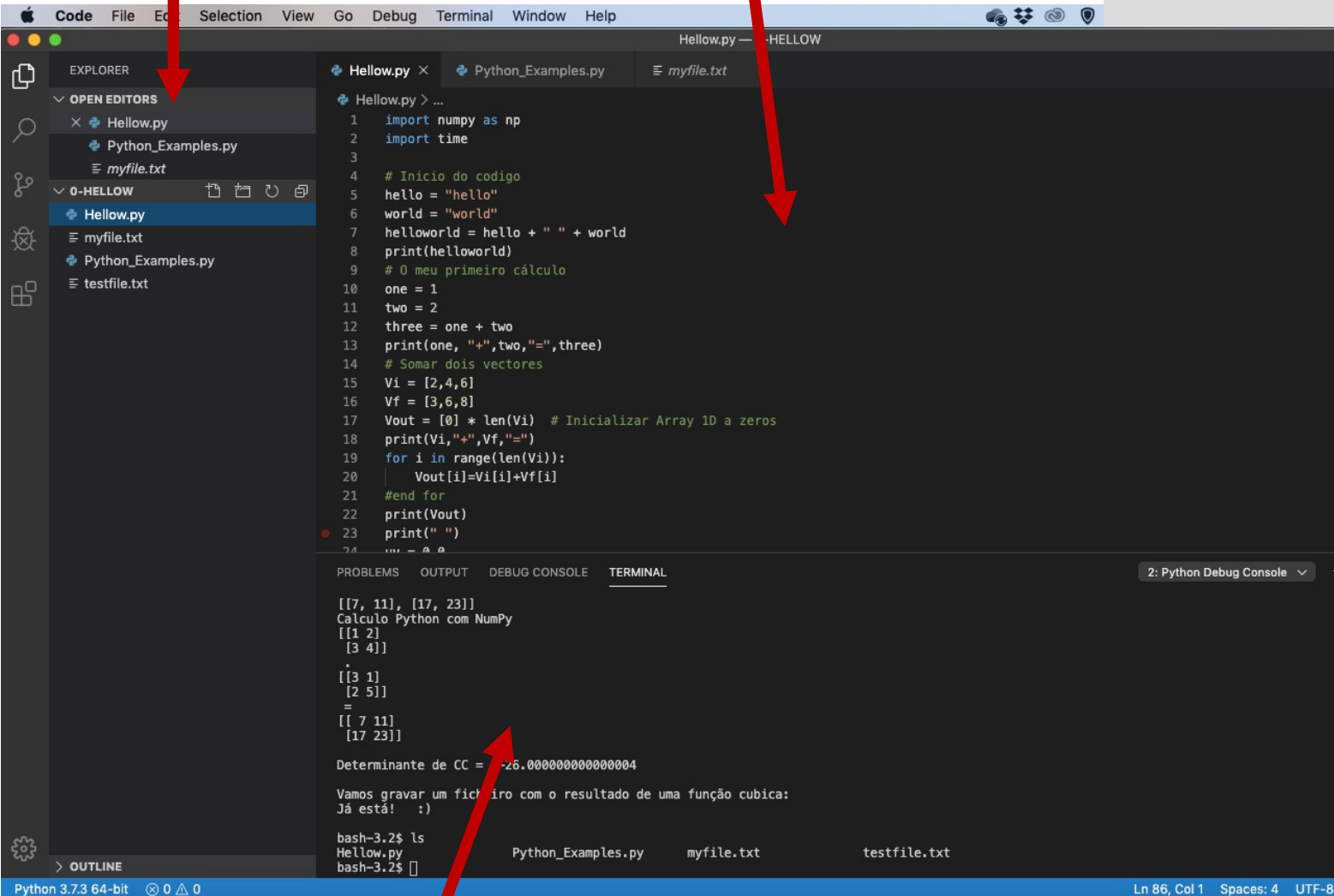

#### **Terminal e Consola de Erros** https://code.visualstudio

#### **Como criar um programa no VS Code**

#### 1) Abrir o VS Code e criar um diretório, por exemplo "PROGRAMAS"

2) Criar um ficheiro "NOME A ESCOLHA.py" e escreva o código:

print("Química Computacional 2022!")

3) Corra o programa (F5).

**ATENÇÃO: o nome do ficheiro deve terminar em ".py"**

### **Variáveis**

Em programação, uma variável é um objeto (uma posição, frequentemente localizada na memória do computador) capaz de reter e representar um valor ou expressão.

Em Python, estas são iniciadas na primeira vez que são utilizadas, podendo conter texto, números inteiros, reais, ou ser booleanas.

### **Variáveis**

- $x = 5$  (inteiro)
- $y =$ "Joao" (texto)
- Z = 0.5 (número de virgula flutuante)
- $Z1 = Z2 = 6$
- Flag = True (booleano)

Para pedir um valor para uma variável, v, ao utilizador pode usar-se:

 $v = input()$ 

### **Operadores Aritméticos**

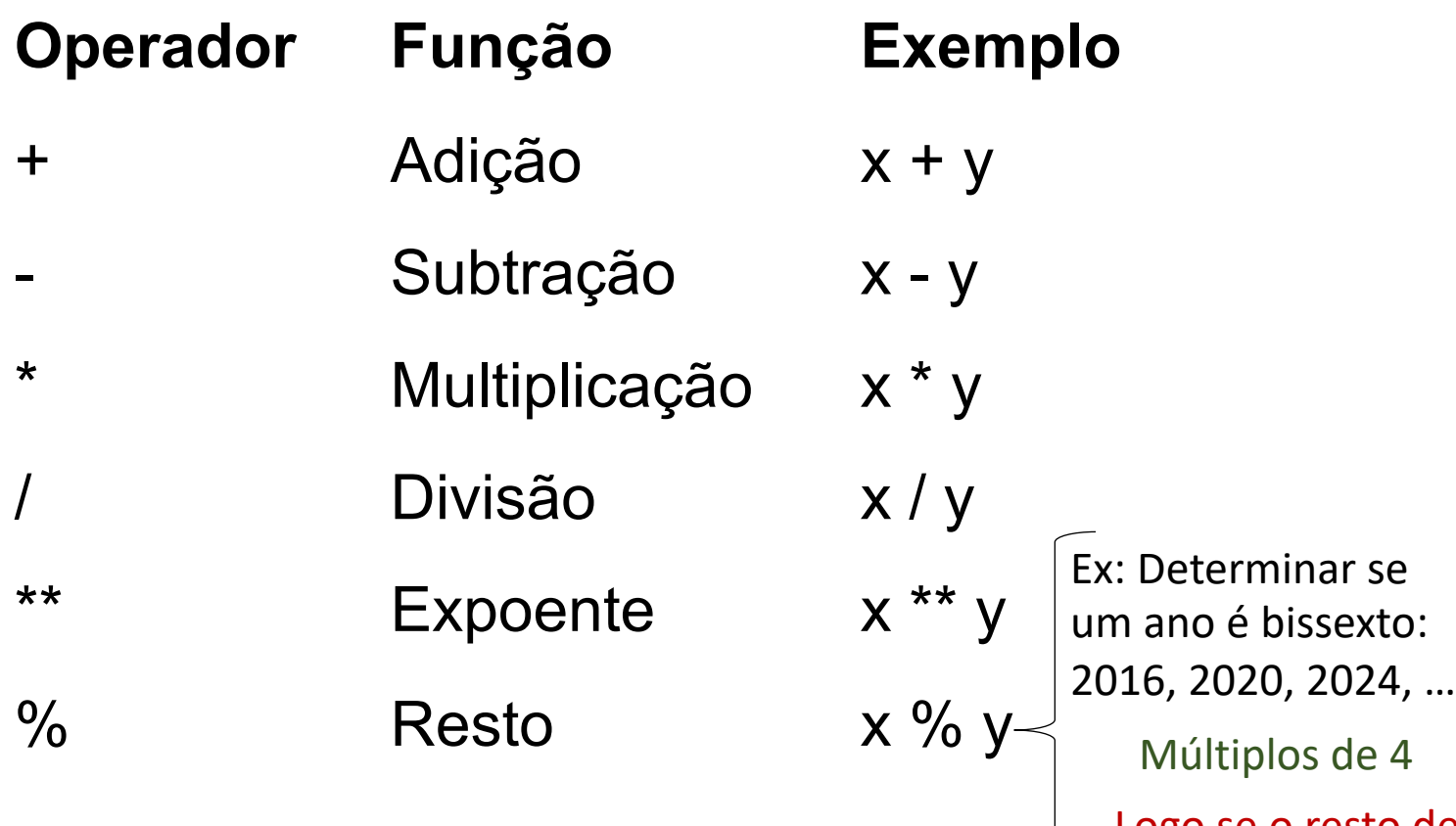

Logo se o resto de ano/4 => 0, é bissexto.

#### Operadores de Atribuição

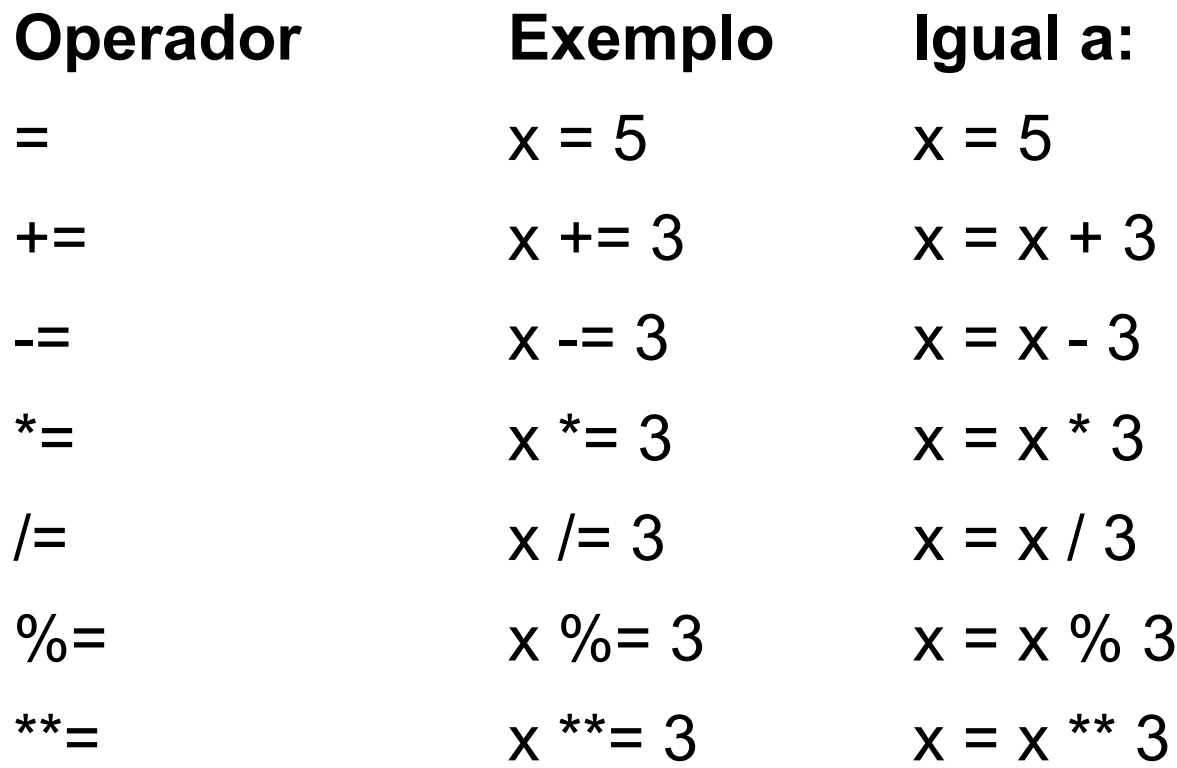

#### **Ciclos**

#### Ciclos for:

#### for i in range(5)): Faz algo!!!

Ciclos while:

xi = 0.0 ; xf = 3.0 step = 0.05 while xi <= xf: Faz algo !!! xi += step

#### **Indentação!!!**

Este código:

$$
xi = 0.0
$$
;  $xf = 3.0$   
step = 0.05  
while  $xi \leq xf$ :  
print  $(xi)$   
 $xi += step$ 

Não é igual a:

```
xi = 0.0; xf = 3.0step = 0.05while xi = xf:
print (xi) 
xi += step
```
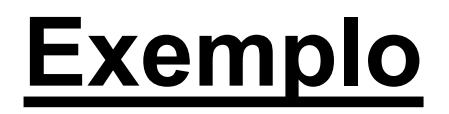

#### **1) Criar um programa que calcule o fatorial de um número.**

$$
n!=\prod_{k=1}^n k=n\times (n-1)\times (n-2)\times \ldots \times 3\times 2\times 1, \qquad \forall n\in \mathbb{N}
$$

#### **Exemplo** (fluxograma)

$$
n!=\prod_{k=1}^n k=n\times (n-1)\times (n-2)\times \ldots \times 3\times 2\times 1, \qquad \forall n\in \mathbb{N}
$$

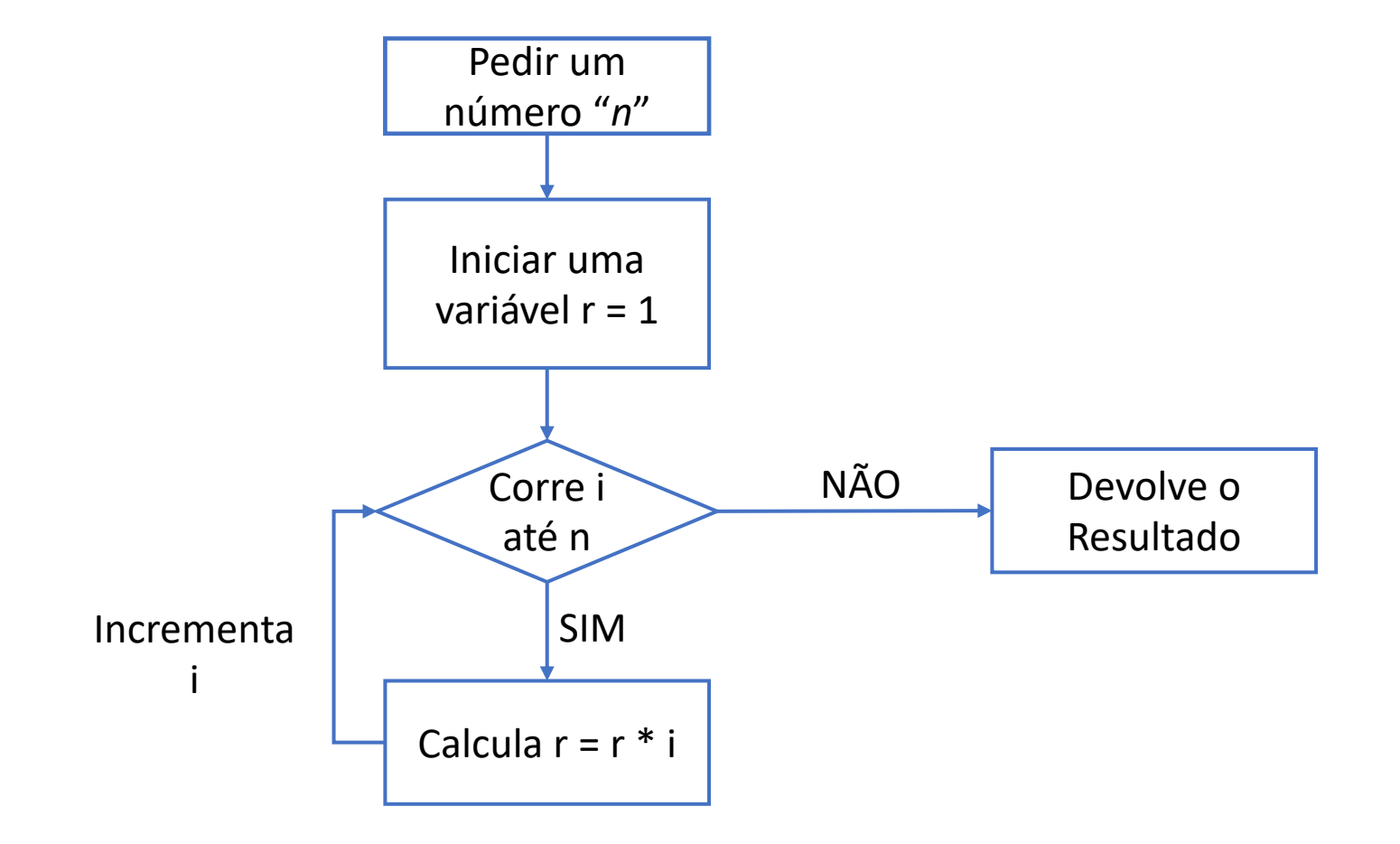

#### **DEBUG**

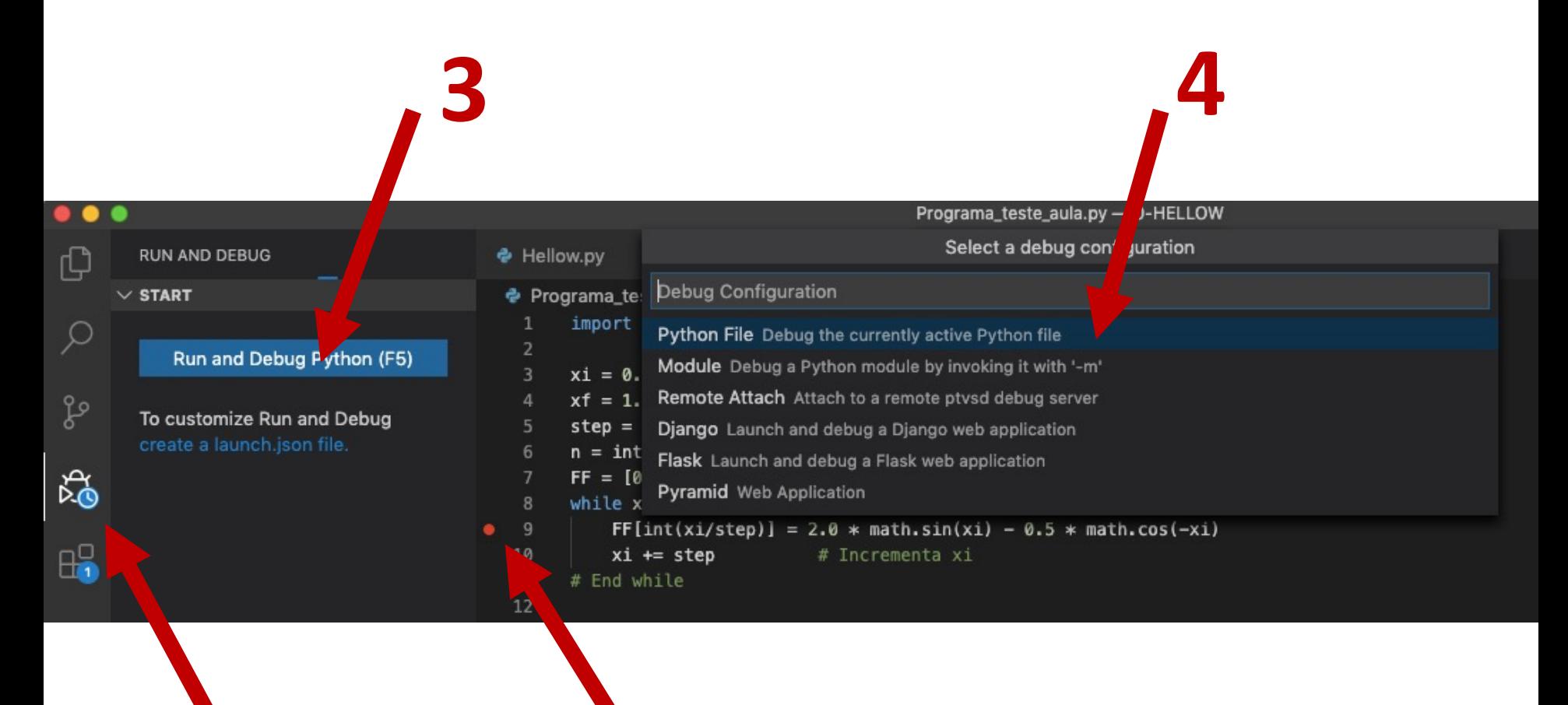

**1**

#### **Testes Lógicos**

Função IF:

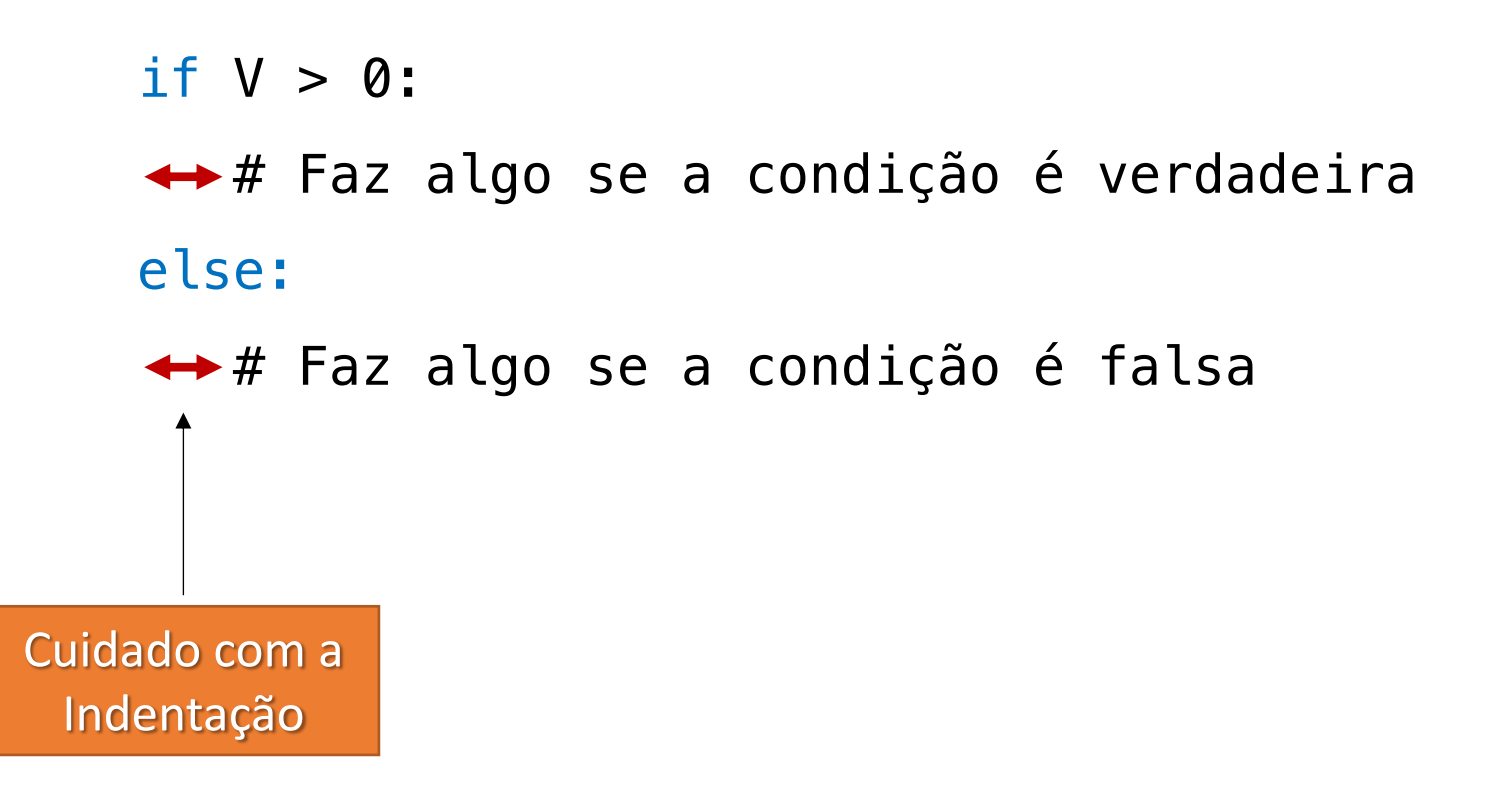

#### **Operadores de Comparação**

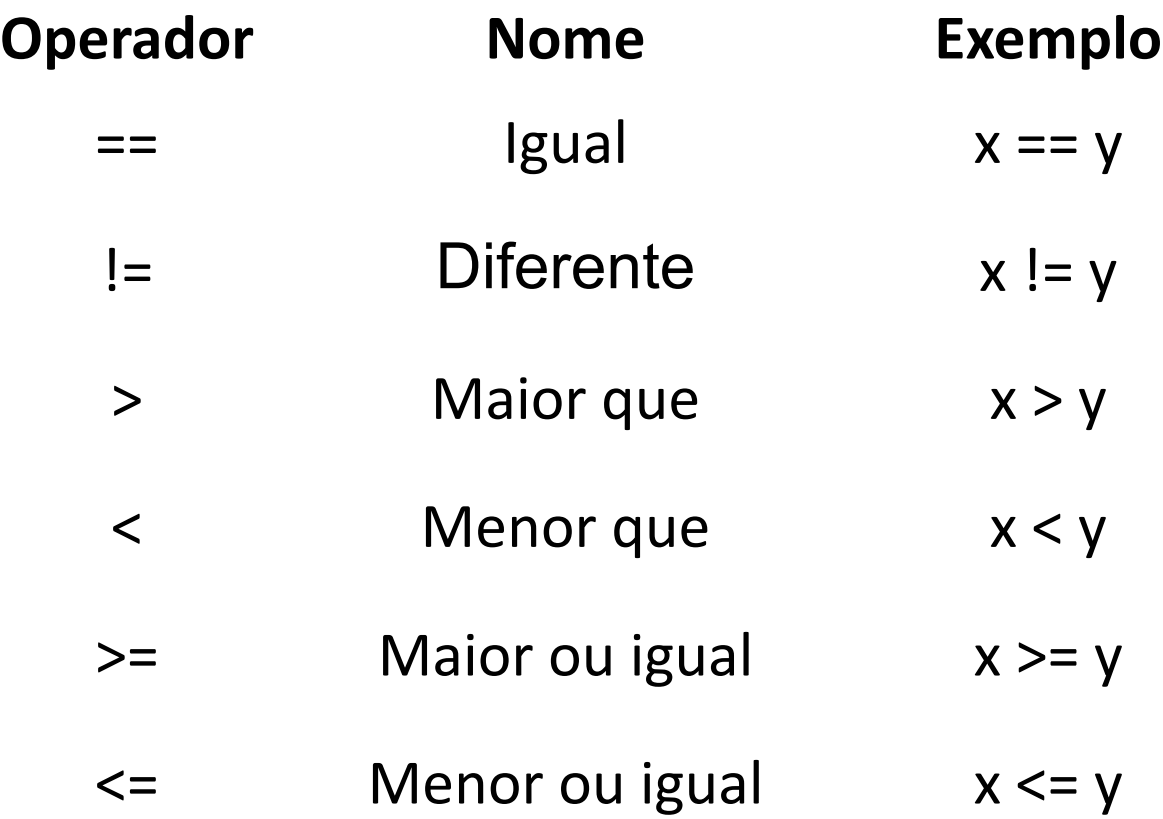

### **Outros Operadores**

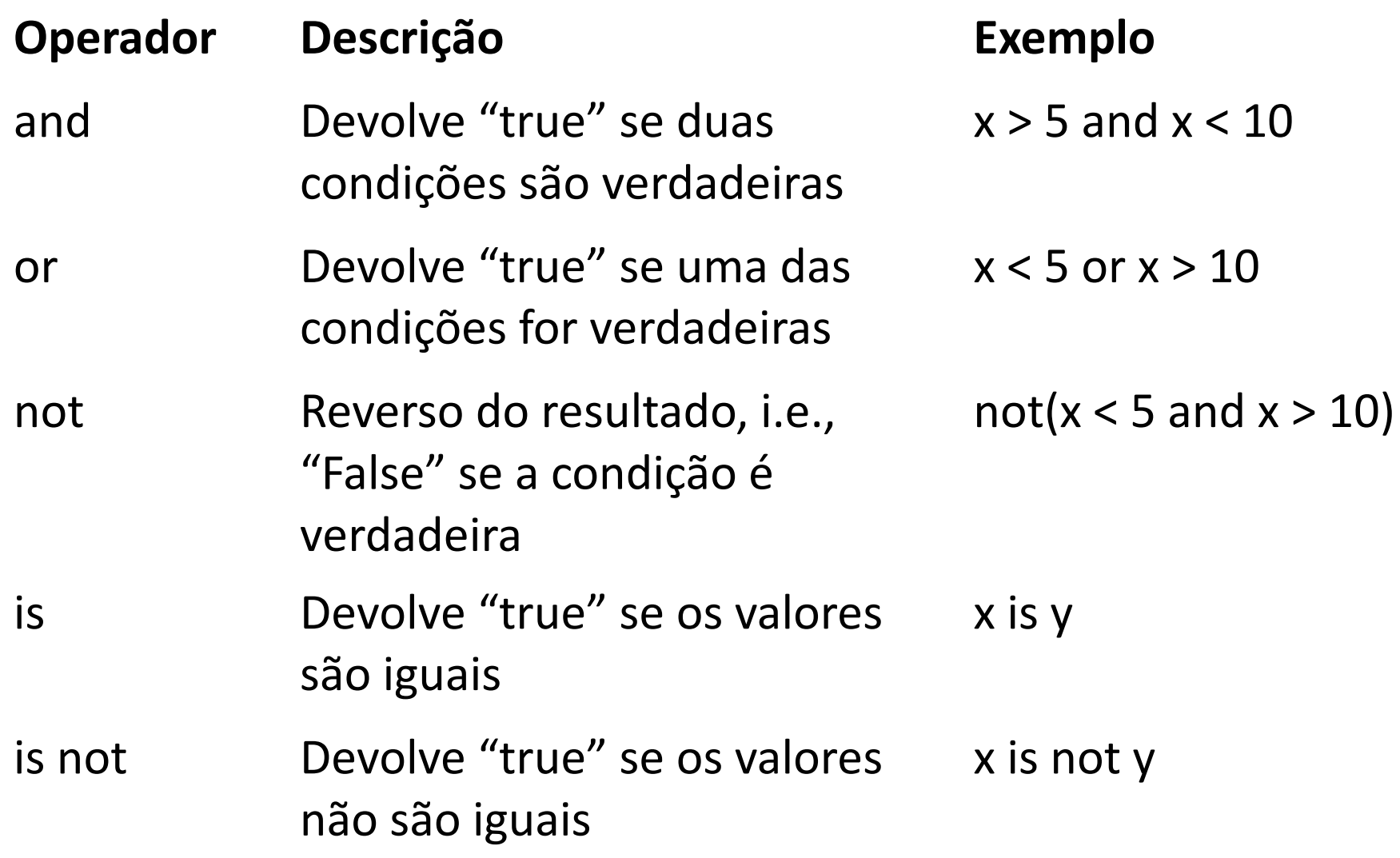

### **Exemplo**

#### **Criar um programa que calcule o fatorial de um número.**

$$
n! = \prod_{k=1}^n k = n\times (n-1)\times (n-2)\times \ldots \times 3\times 2\times 1, \qquad \forall n\in \mathbb{N}
$$

**e que recalcule o resultado de acordo com:**

**se <1000 divide o valor por 10 se >1000 divide o valor por 1000**

#### **Exemplo** (fluxograma)

$$
n!=\prod_{k=1}^n k=n\times (n-1)\times (n-2)\times \ldots \times 3\times 2\times 1, \qquad \forall n\in \mathbb{N}
$$

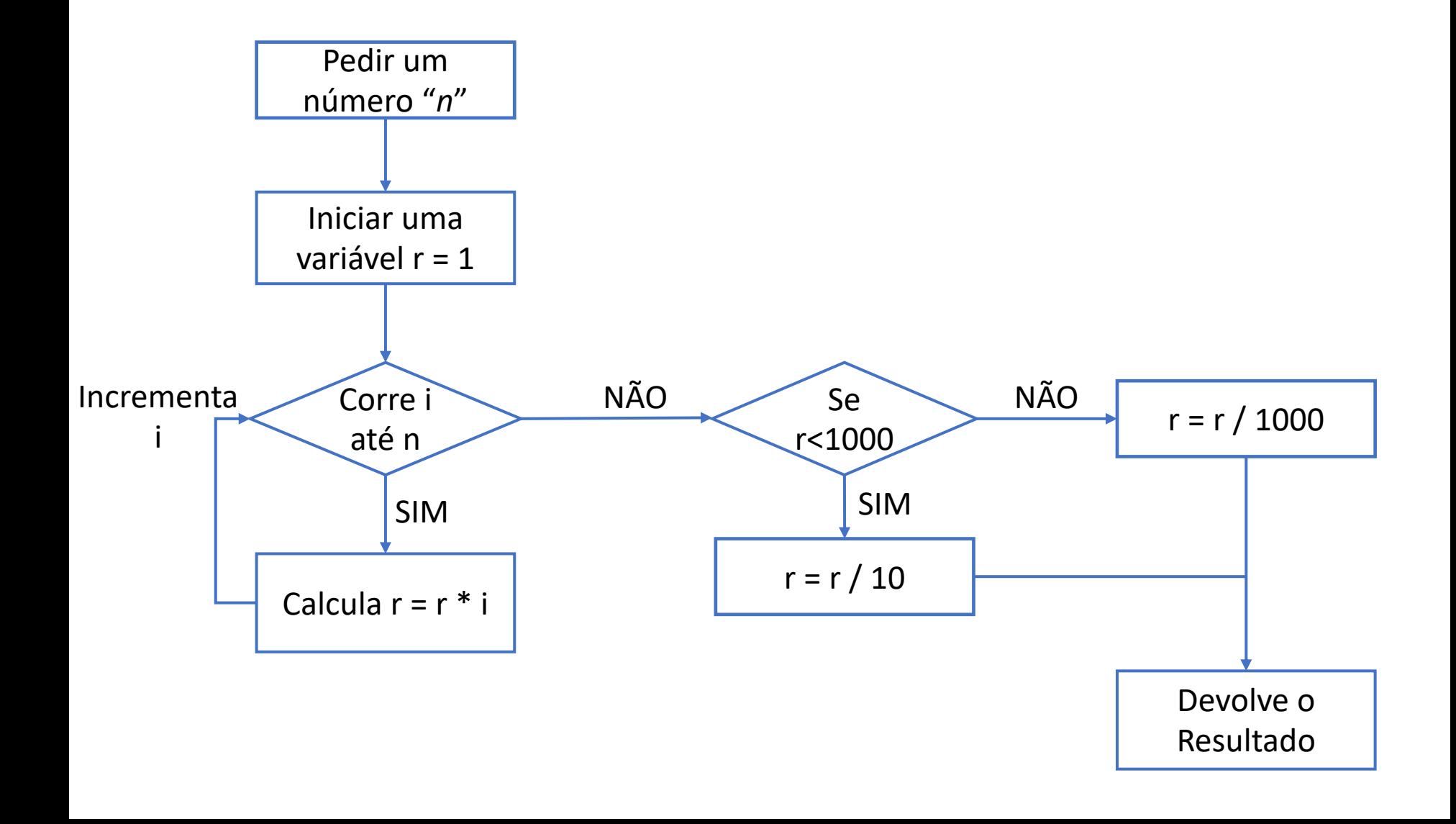

### **Funções**

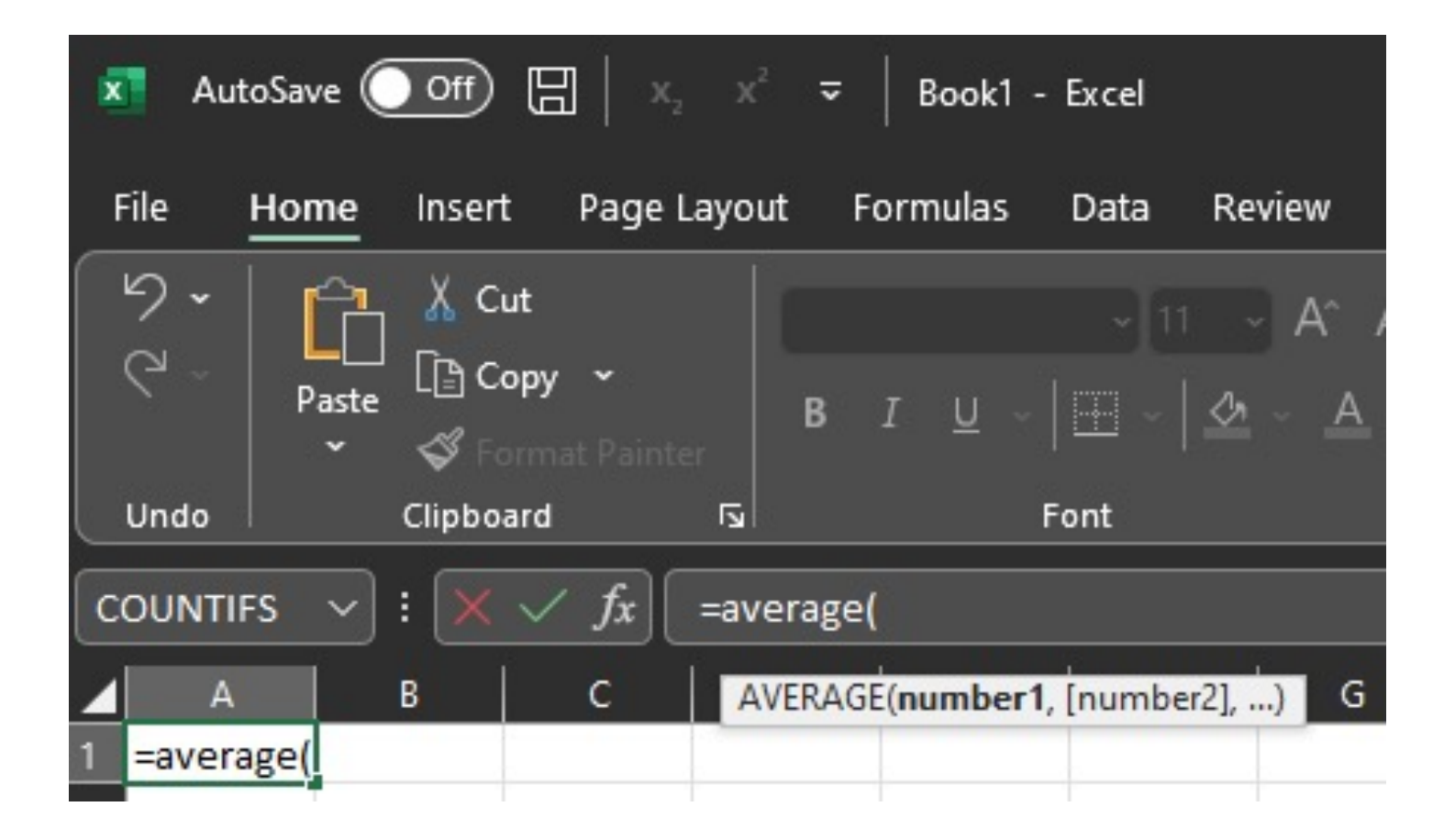

## **Funções**

- Uma função é um bloco de código que só é executado quando é chamado.
- É possível passar dados, conhecidos como parâmetros, para uma função.
- Uma função pode retornar dados como resultado.

```
def my_function(fname):
    print(fname + " Refsnes")
        return 10
Cuidado com a 
 Indentação
```
### **Exemplo**

O coeficiente binomial, também chamado de número binomia um número n, na classe k, consiste no número de combinações termos, k a k, definido como:

$$
\binom{n}{k} = \frac{n!}{k!(n-k)!}
$$

Contruir um programa que calcule número de combinações de termos, k a k.

#### **Exemplo** (fluxograma)

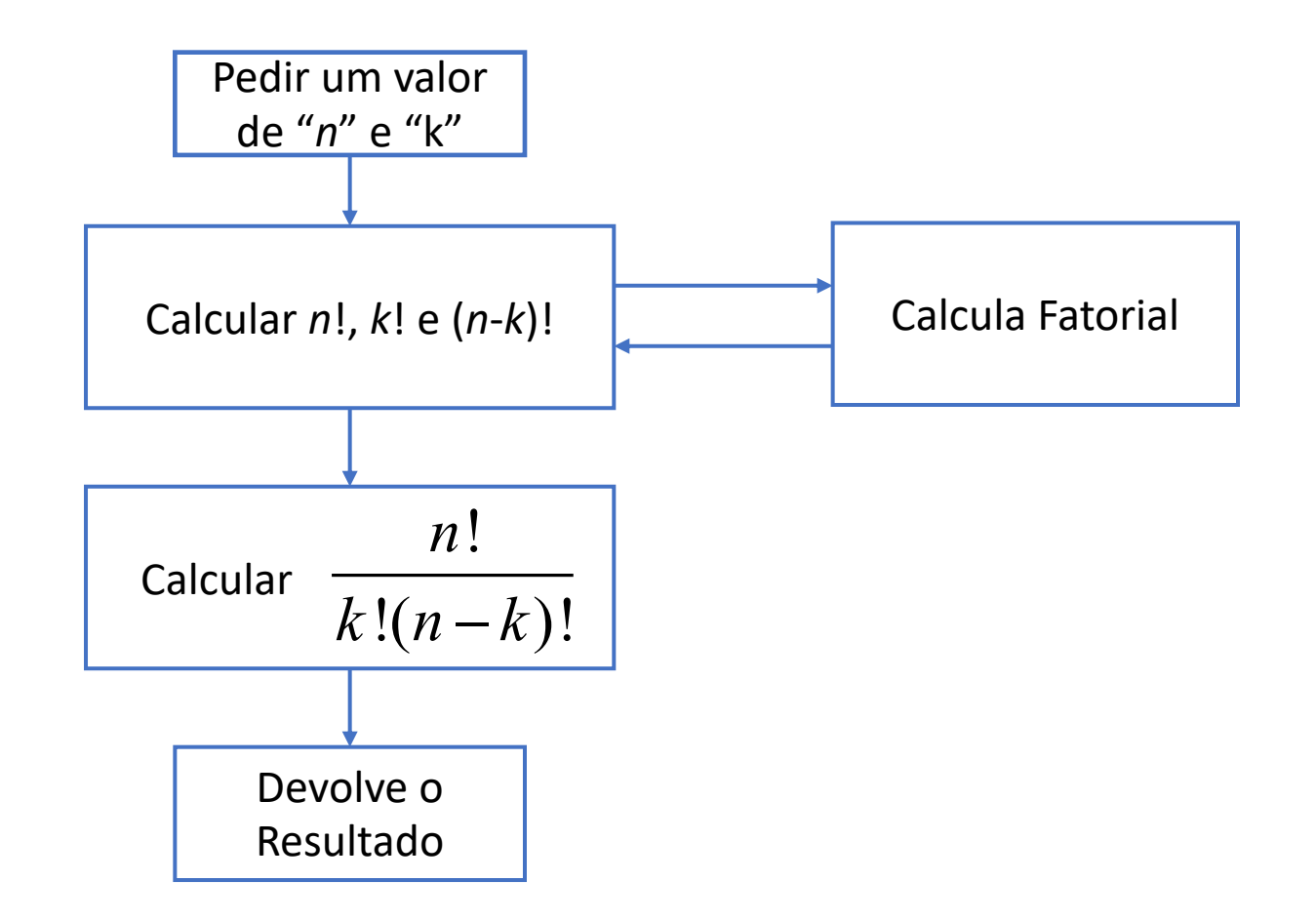

#### **Encadeamento de Funções**

if r>100:  $j$ ="TR" elif r>10:  $j="BR"$ elif r>0:  $j$ ="JR"

for j in range(10): for k in range(5):  $r = j + k$ 

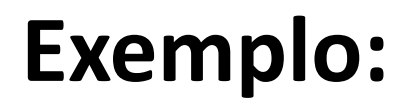

Construir um programa em Python para calcular:

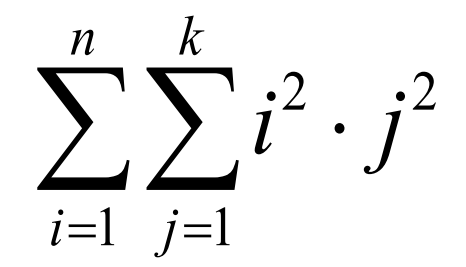

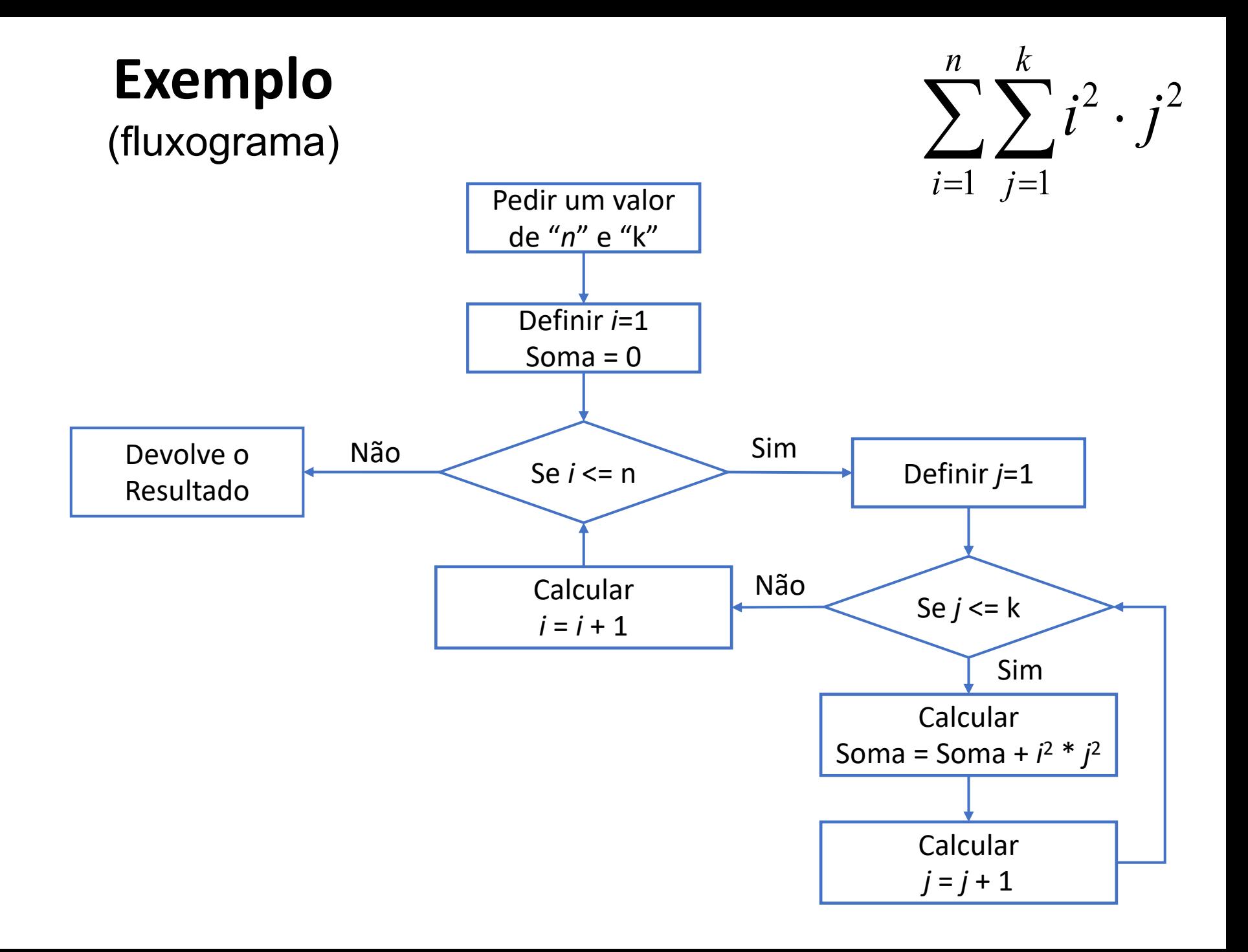

#### **Arrays**

Arrays são utilizados para guardar múltiplos valores numa única variável.

Numero =  $[1.0, 2.0, 3.1]$ 

#### **Arrays**

Quando necessários, os valores são "chamados" indicando a sua posição no array.

 $print(carno[1]) \rightarrow Devolve "Volvo"$ carro = ["Ford", "Volvo", "BMW"]  $\begin{array}{ccc} 0 & 1 \end{array}$ 

#### **Atenção: os índices dos valores num array são numerados entre 0 e N-1, onde N é o tamanho do array.**

Para saber o tamanho de um array usa-se:

len(carro)

### **Arrays Multidimensionais**

Array's NxM:

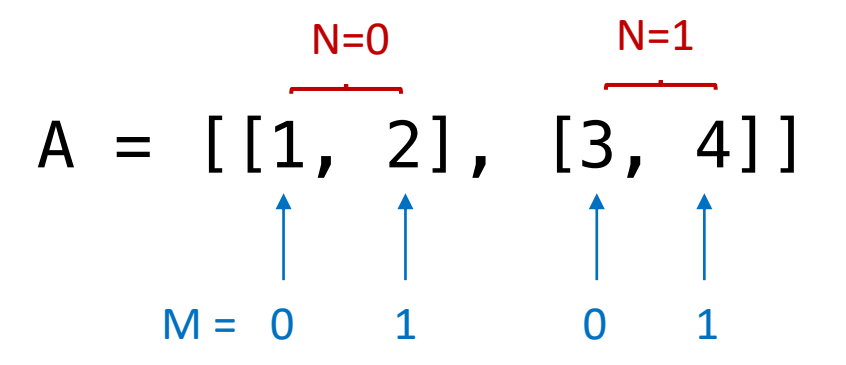

Neste caso os valores são utilizados como:

print("A22 = ", A[1][1])  $\rightarrow$  Devolve "4"

### **Arrays**

No entanto, na maioria das vezes não se sabe quantos valores serão colocados no array antes de iniciar o programa.

Nestes casos, utiliza-se, por exemplo:

- $n = 2$
- $D = [[0] for i in range(n)] \rightarrow Array com N entradas$
- $C = [[0] * n$  for i in range(n)]  $\rightarrow$  Array N x N

### **Gravar Ficheiros**

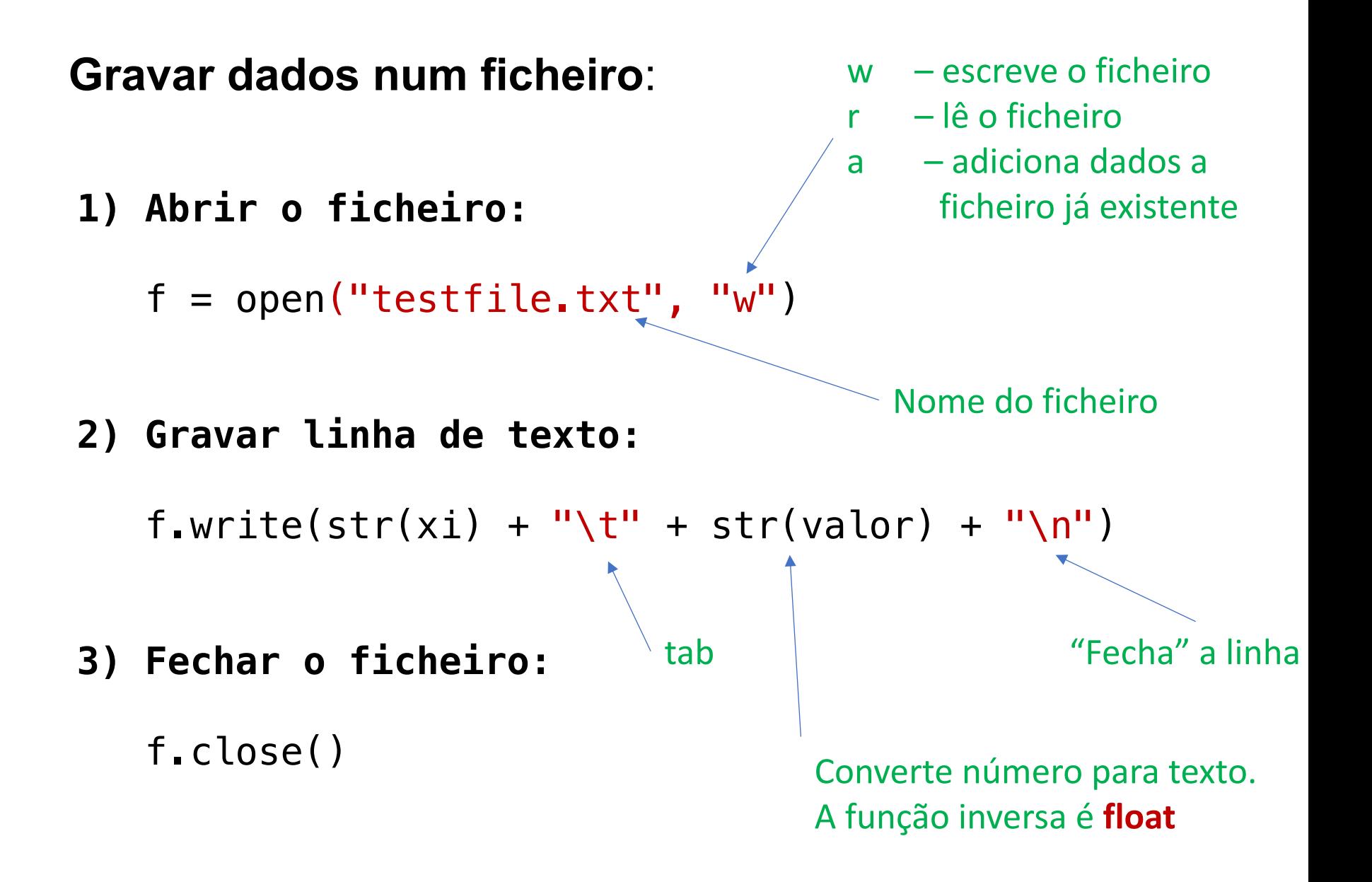

### **Funções Matemáticas**

É necessário importar bibliotecas de matemática. Para o efeito, no inicio do programa adicionar:

#### **import math**

Por exemplo, utilizar as funções como:

math.cos(x) Cosseno de x, em radianos math.sin(x) Seno de x, em radianos math.acos(x) Arco cosseno de x, em radianos math.asin(x) Arco seno de x, em radianos math.tan(x) Tangente de x, em radianos math.atan(x) Arco tangente de x, em radianos math.exp(*x*) Exponencial de base *e* math.log(x[, base]) Logaritmo de x (para a base *e*) math.sqrt(*x*) Raiz quadrada de x

#### **Exemplo**

**1) Criar um programa que calcule** 

$$
f(x) = 1.0 \sin(x) - 0.5 \cos(-2x)
$$

no intervalo de  $x_i$  a  $x_f$ , em intervalos  $\delta x$ , e **que guarde os resultados num ficheiro.**

#### **Exemplo** (fluxograma)

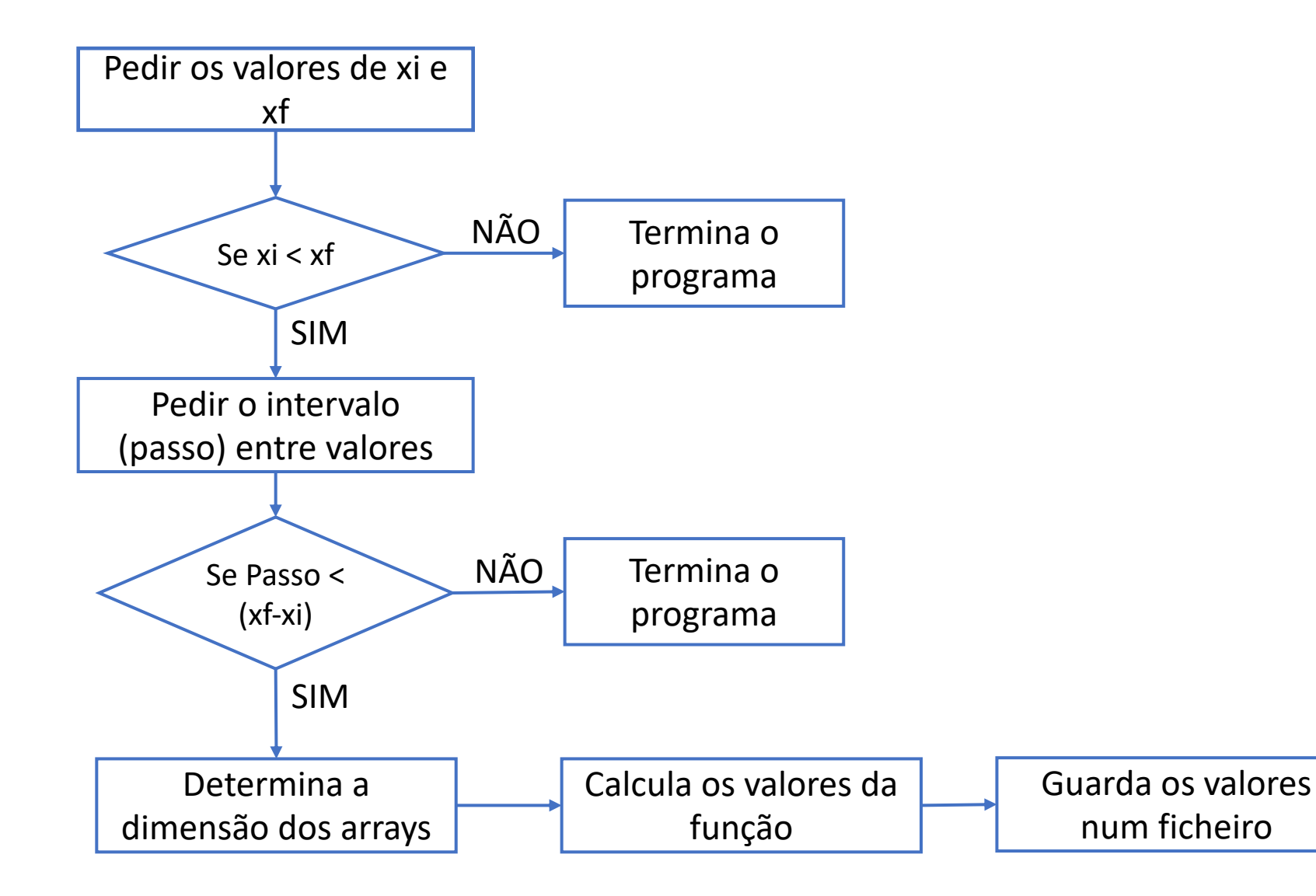

#### **Programa de Exemplo**

```
import math # Importa as bibliotecas de matemática
print ("Valor Xi =") # Pergunta pelo valor de Xi
xi = float(input()) # Pede o valor Xi ao
                   utilizador e converte para valor
print ("Valor Xf = ") # Pergunta pelo valor de Xf
xf = float(input()) # Pede o valor Xf ao
                   utilizador e converte para valor
if xf < xi: # Verifica a validade dos valores 
introduzidos 
     print ("xf deve ser menor que xi. Tente 
novamente!")
     quit() # Termina o programa
print ("Passo = ") # Pergunta intervalo entre
                     valores calculados
step = float(input()) # Defini o step em cada
                         ciclo e converte para valor
if xf-xi < step: # Verifica a validade do step
                                         introduzido
     print("Utilizar um step mais pequeno.")
     quit() # Termina o programa
n = int((xf-xi)/step) # Determina o tamanho do
                          array que vai necessitar
                                                      n = int((xf-xi)/step) # Determina o tamanho do
                                                                               array que vai necessitar
                                                      FF = [0] * n # Aloca a memoria necessária para o
                                                                      array FF
                                                      i = 0 # Variável de controlo do ciclo
                                                      while i < n: # Calcula os valores para a função: 
                                                                       1.0 sin(x) - 0.5 cos(-2x)x = xi + i * stepFF[i] = 1.0 * math.cos(x) - 0.5 *mathsf{math}.cos(-2*x)
                                                            i \neq 1 # Incrementa i
                                                      # Grava os dados num ficheiro
                                                      f = open("testfile.txt", "w") # Abre o ficheiro
                                                      for i in range(len(FF)): # Vai correr todos os
                                                                                   valores no array
                                                            x = x\mathbf{i} + \mathbf{i} * \mathbf{step} # Calcula o valor de x
                                                            # Escreve cada linha com o valor de x \in f(x)f.write(str(x) + "\\t" + str(FF[i]) + "\\n")f.close() # Fecha o ficheiro
                                                      print ("DONE.")
```